# **Poprvé s MATLABem a Octavem**

MATLAB je komerční software pro interaktivní řešení numerických problémů. MATLAB je akronymem pro Matrix Laboratory: prvotním cílem bylo pokrýt úlohy lineární algebry a zacházení s poli je jeho silnou stránkou dodnes. Programy v MATLABu zpracovává příkazový interpret, lze je i překládat. Množství dodávaných knihoven (toolboxů) je zdrcující, stejně jako cena systému. K dispozici jsou podobné zdarma dostupné systémy, které s MATLABem sdílejí syntaxi, méně pak knihovny; mezi nimi vyniká GNU Octave. MATLAB i Octave jsou vyvíjeny pro Windows i Linux, oba systémy nabízejí grafická rozhraní (GUI) i příkazový řádek (CLI).

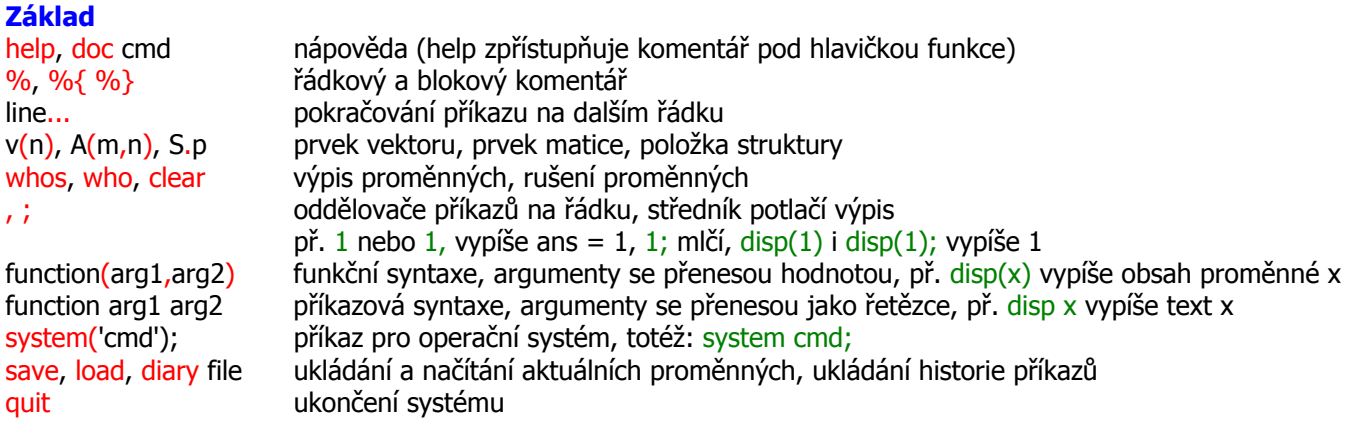

## **Příkazy**

Dostupné jsou běžné příkazy a konstrukce strukturovaného programování: přiřazení, vícecestný podmíněný příkaz včetně přepínače podle hodnoty výrazu, indexovaný cyklus a cyklus s podmínkou na začátku (v Octave i s podmínkou na konci) včetně skoků v cyklu. Odskok do funkce se provede voláním jména funkce, pro výpis hodnoty výrazu stačí jeho zápis nebo odeslání do funkce disp; výpisy se formátují příkazem format, případně v Cstylu funkcí sprintf.

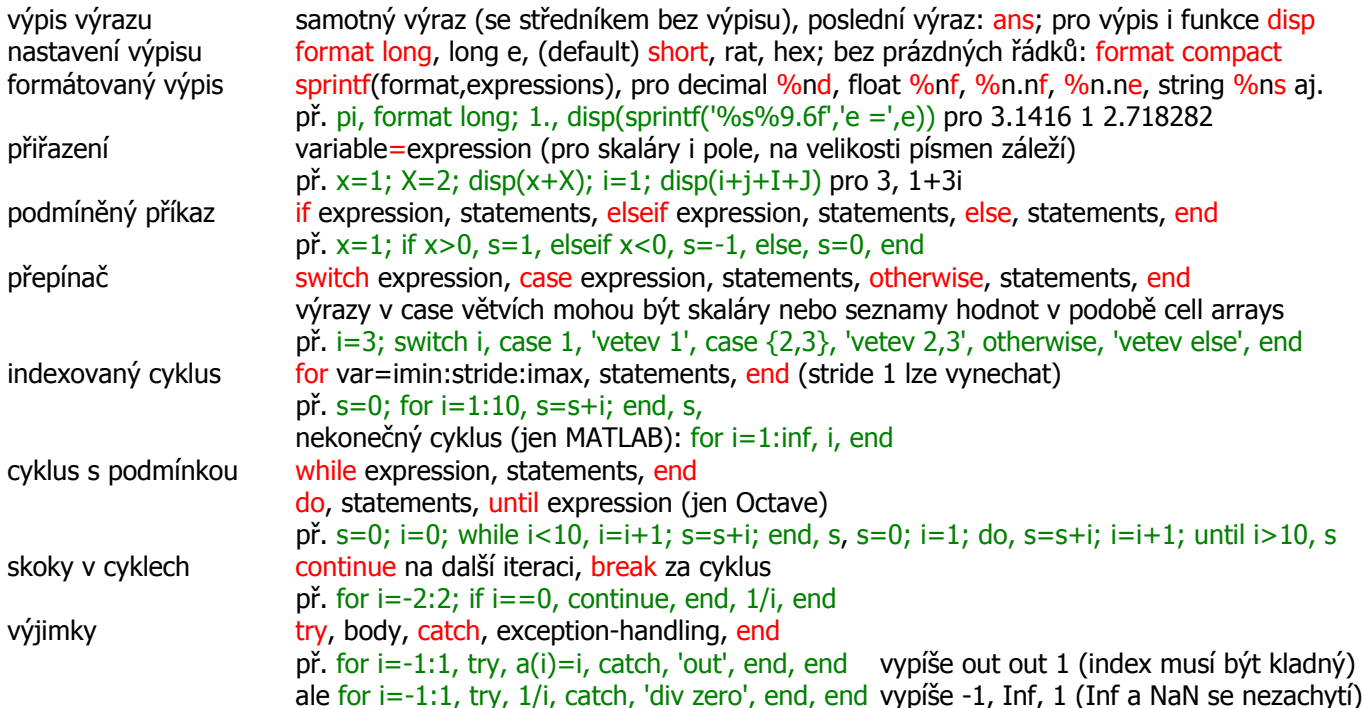

#### **Datové typy a výrazy**

Matice jsou preferovanou datovou strukturou tvořenou prvky o stejném datovém typu (třídě). Jsou obdélníkové, indexované dvěma kladnými celočíselnými indexy (od 1 do end), mohou být řídké. Skalár je maticí 1x1, vektor může být sloupcový nx1 nebo řádkový 1xn, vícerozměrná pole jsou možná. Preferovaným datovým typem prvků jsou reálná čísla dvojnásobné přesnosti (8bytový double), dostupný je i 4bytový reálný typ (single), celá čísla jsou řešena v rámci reálného typu (flint hodnoty, vhodné pro indexování) i jako samostatné typy (int32, int64,

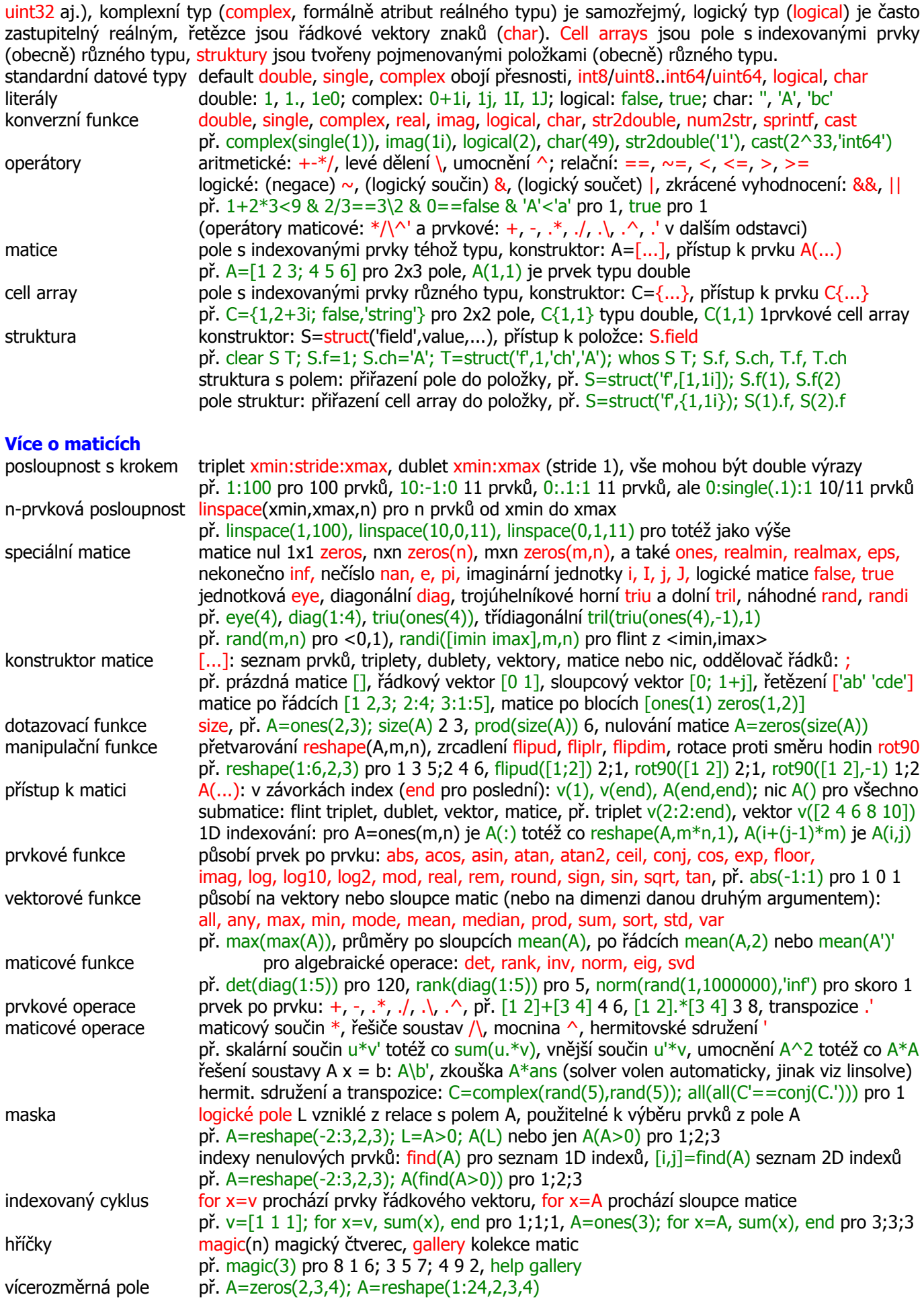

## **Funkce**

Blokové funkce jsou samostatné programové jednotky (v MATLABu musí být každá v samostatném M-souboru, v Octavu téměř libovolně, ale před svým voláním a ne jako první v souboru). Není-li v hlavičce funkce naznačeno přiřazení návratové hodnoty, jde vlastně o proceduru. Anonymní a (zastarávající) inline funkce jsou tvořeny jediným definičním výrazem a mohou být (i v MATLABu) definovány nejen v M-souborech. Argumenty jsou funkcím předávány hodnotou, jsou tedy jen vstupní. Návratovou hodnotou může být pole i struktura, návratových hodnot může být více, čímž se simulují výstupní argumenty. Procedurální argumenty se řeší pomocí ukazatelů na funkce.

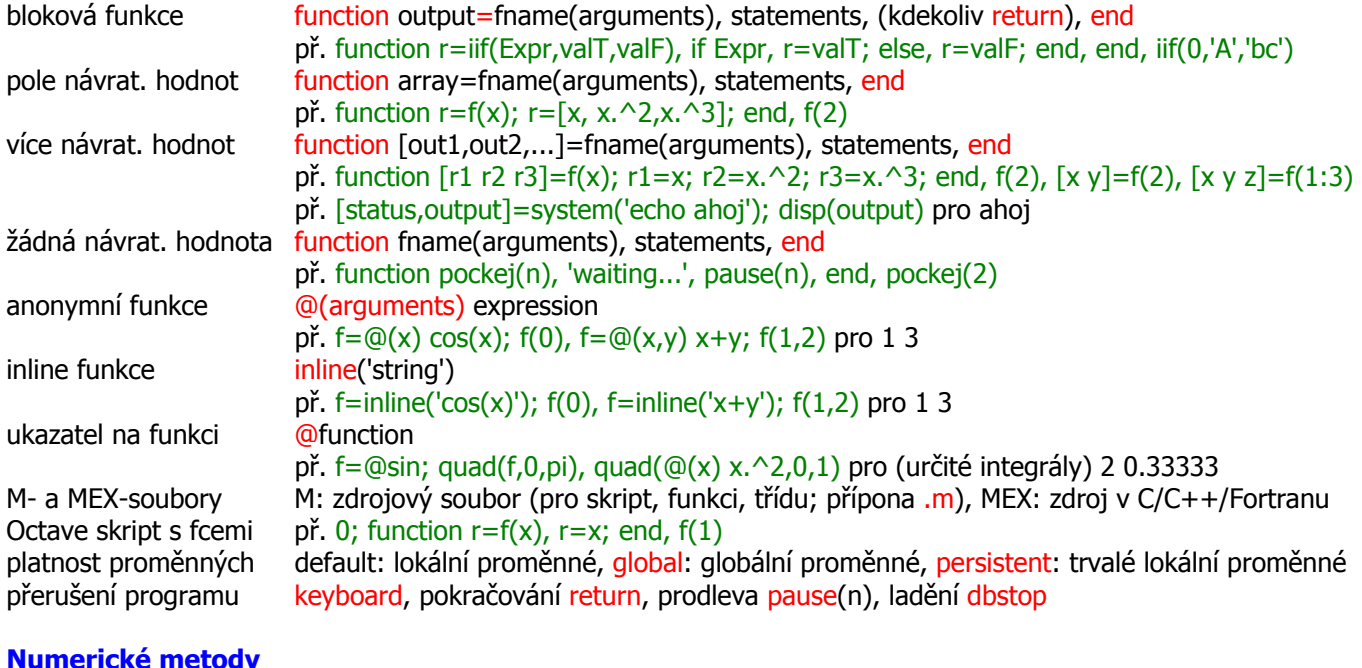

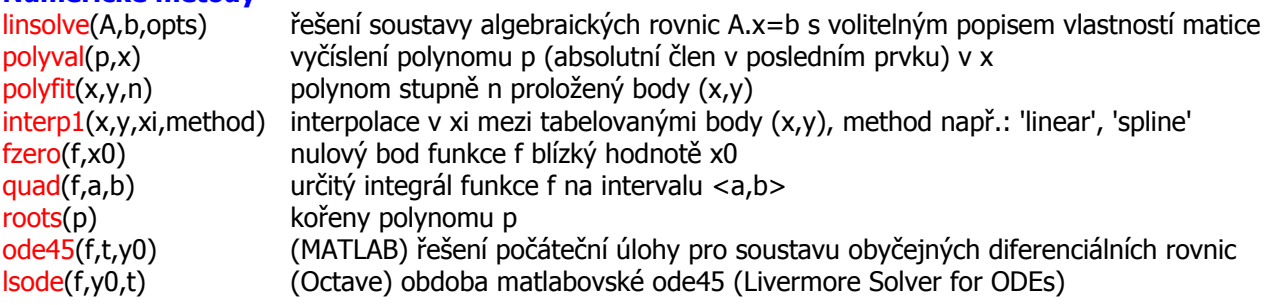

#### **Grafika**

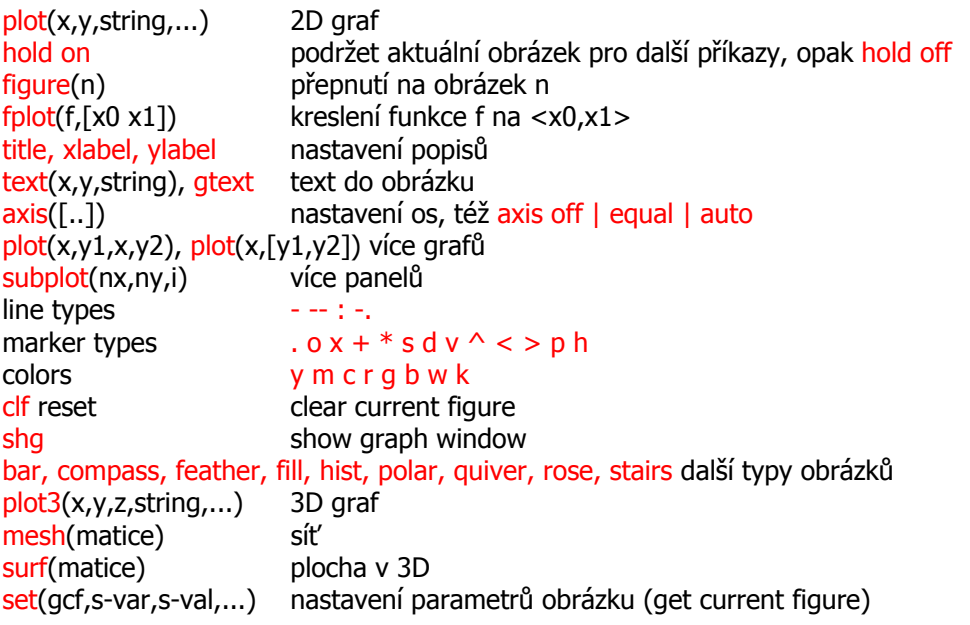

Hotové obrázky load file, whos, image(var), colormap(var), axis image Kreslení analytických funkcí pomocí Symbolic Math Toolboxu (MATLAB) viz níže.

# Různé

tic, toc, t=toc

měření času

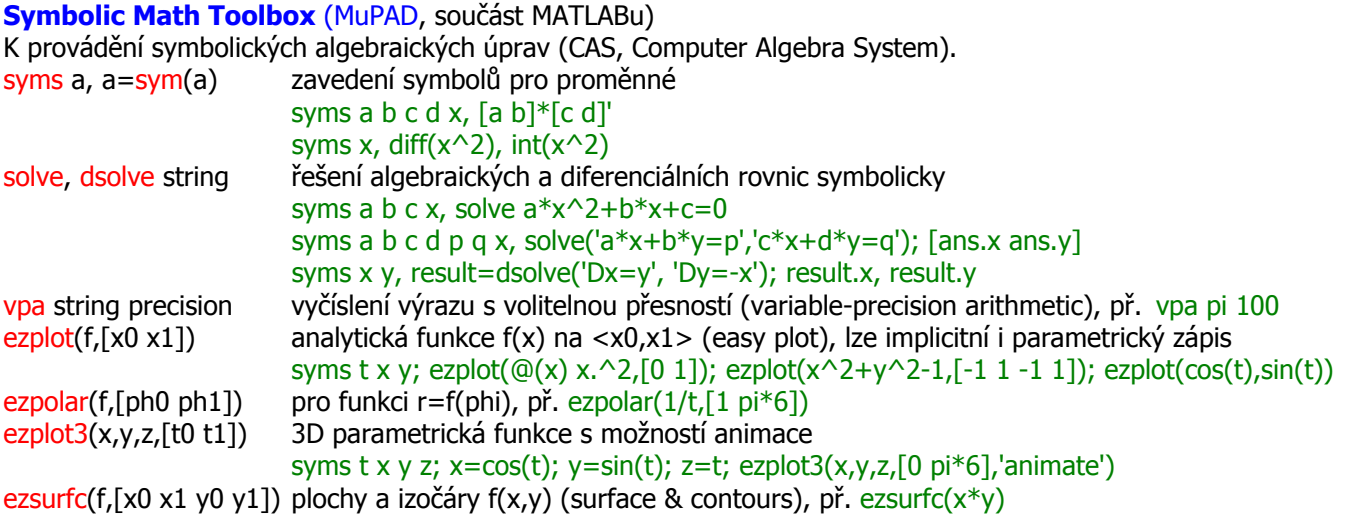

ezcontour, ezcontourf, ezmesh, ezmeshc, ezsurf

# **Octave**

Balíčky: instalace a zavedení např. symbolic: pkg list; pkg install -forge symbolic; pkg load symbolic

(symbolic: balíček pro CAS, odvozeno od SymPy, solve/dsolve dosud neimplementováno) Syntaktické přídavky (en.wikipedia.org/wiki/GNU\_Octave#MATLAB\_compatibility):

komentáře: #, řetězce v uvozovkách: "A", C-operátory: ++, --, += ad., rozšířené indexování: [1:10](end),<br>linspace(1,10)(100), automatická expanze operandů a argumentů, mají-li jednotkovou velikost v jedné z dimenzí: ones(2,3)+ones(2,1), cyklus s podmínkou na konci: do until, kvalifikované end: endif, endfor, endwhile ad., definice funkčních jednotek na příkazovém řádku (nejen v M-souboru): function res=f(x), res=x; endfunction, f(1)

# **MATLAB vs. Fortran**

s, m, n, imin, imax, istride, xmin, xmax, stride skaláry, u, v, b řádkové vektory, A, B matice téhož tvaru

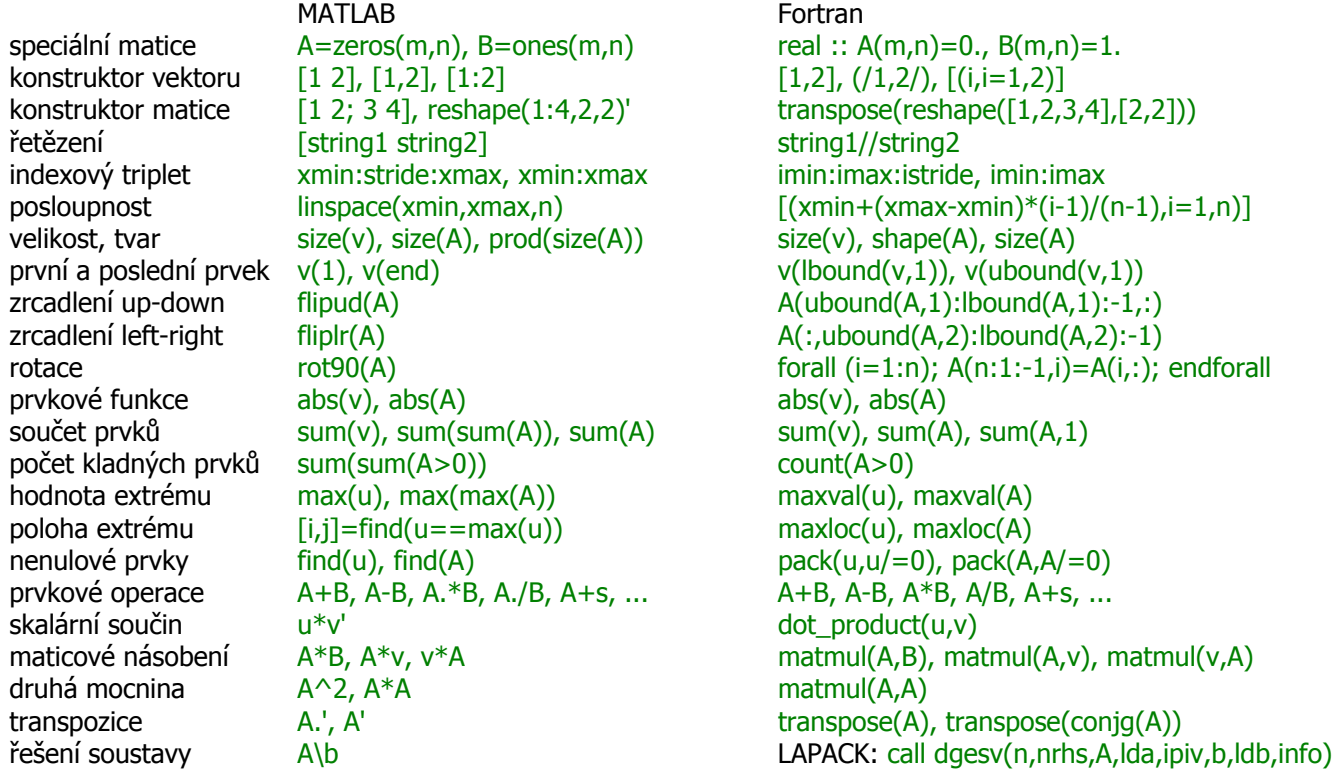

## **Odkazy**

MATLAB, www.mathworks.com, česká stránka www.humusoft.cz

GNU Octave, www.gnu.org/software/octave, online dokumentace www.gnu.org/software/octave/support.html Knihy a PDF

Moler C., Numerical Computing with MATLAB, MathWorks, 2004, www.mathworks.com/moler (otec zakladatel) Davis T. A., MATLAB Primer, CRC, 2011

Higham D. J., Higham N. J., MATLAB Guide, SIAM, 2005

Hanselman D. C., Littlefield B., Mastering MATLAB 7, Prentice Hall, 2005

Gerya T., Introduction to Numerical Geodynamic Modelling, Cambridge, 2010

L. H., 15. 12. 2015